要想做好股票

,首先要搞清楚什么是多头行情,什么是空头行情

,这一点非常重要。对于一个没有基础的人而言,要看懂技术走势图,第一步就是 要明明白白看懂这一点。下一步是只做多头行情不做空头行情。当然技术比较成熟 的人也可以做空头行情,但技术还没有过关的人一定要注意,空头行情不适合你做 。有朋友说,如果只做多头行情,那么我们的股市熊长牛断,大多数时间就只能不 做了。这里我只能这样说,如果技术实在不行,也只能如此了,当然还有一种办法 就是熊市做牛股,大多数个股空头行情时,你必须找到少数的多头行情个股。

**那么什么样的走势称为多头行情呢?**

 判断一个个股是不是多头行情应该有很多方法,第一种方法就是利用主图交易系统 来判断。我们设置的主

图交易系统5日均线,10日均线,15日均线和20日均线为短线

系统,60日均线和120日均线

位

中长

线系统。

这里解释一下为什

么设置15日均线而没有30日均线。

首先是根据胡立阳

的短线操作方法,15日均线上拐做短线,所以特别设置了一条15日均线。至于为什 么没有30日均线,首先均线系统设置过多不容易看清楚,所以能够省略的就省了, 其次是因为人们喜好3

0日均线的原因,是认为30日均线就是月线

,其实在股市里30日均线不是月线,因为一个月的交易日没有30天,一个月4个星 期充其量只有20来天,按照4个星期计算,20日均线不就是月线吗?这套系统里我 们不要根据胡立阳的方法死做,当15日均线上穿20日均线后,我们就可以做短线了 。那么多头行情就是以60日均线为界,当短线系统全部上穿60日均线后,技术走势 就进入了多头行情,换句话说技术当20日均线上穿60日均线后进入多头行情。

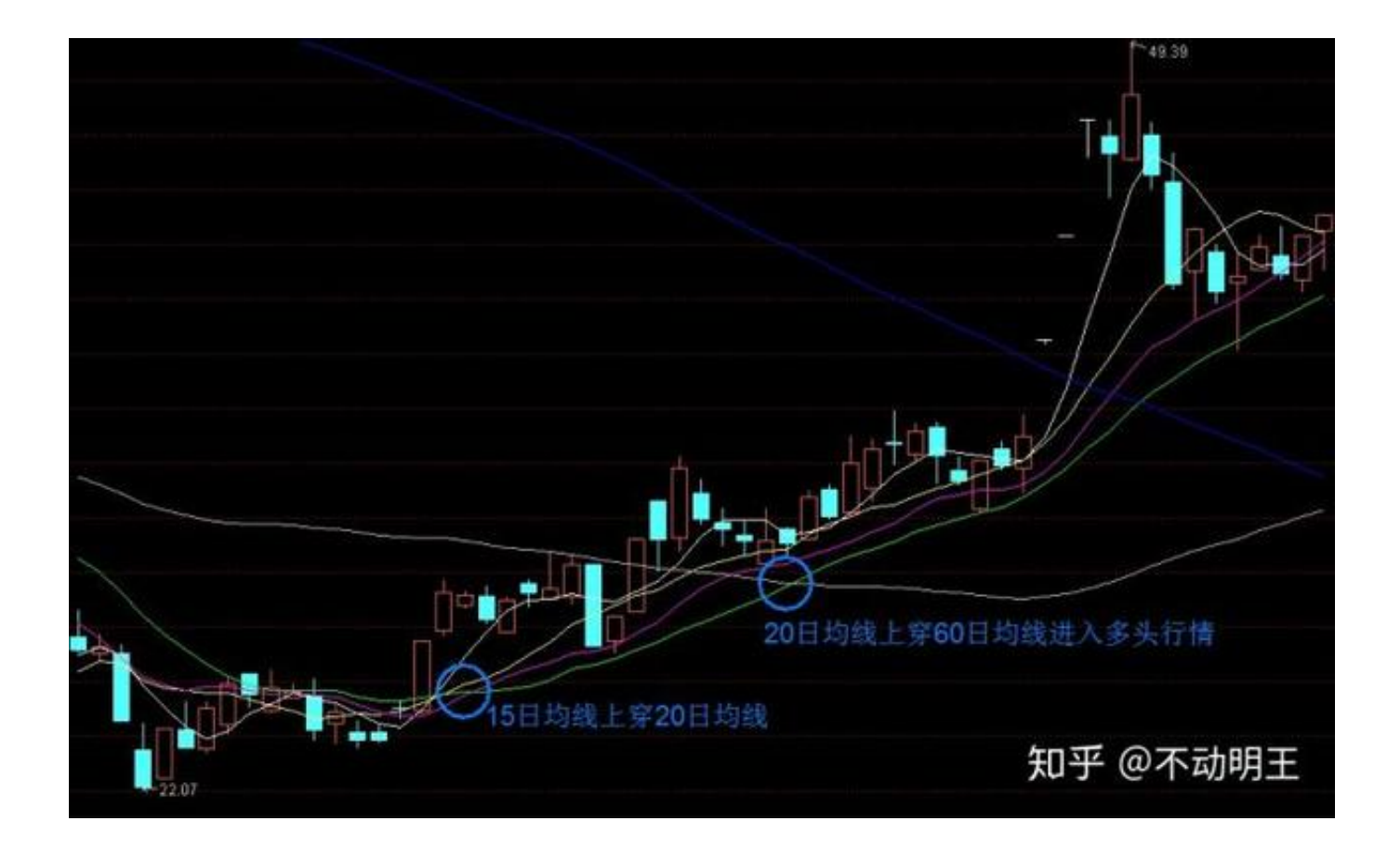

同样我们还可以用副图指标来确认多头行情:

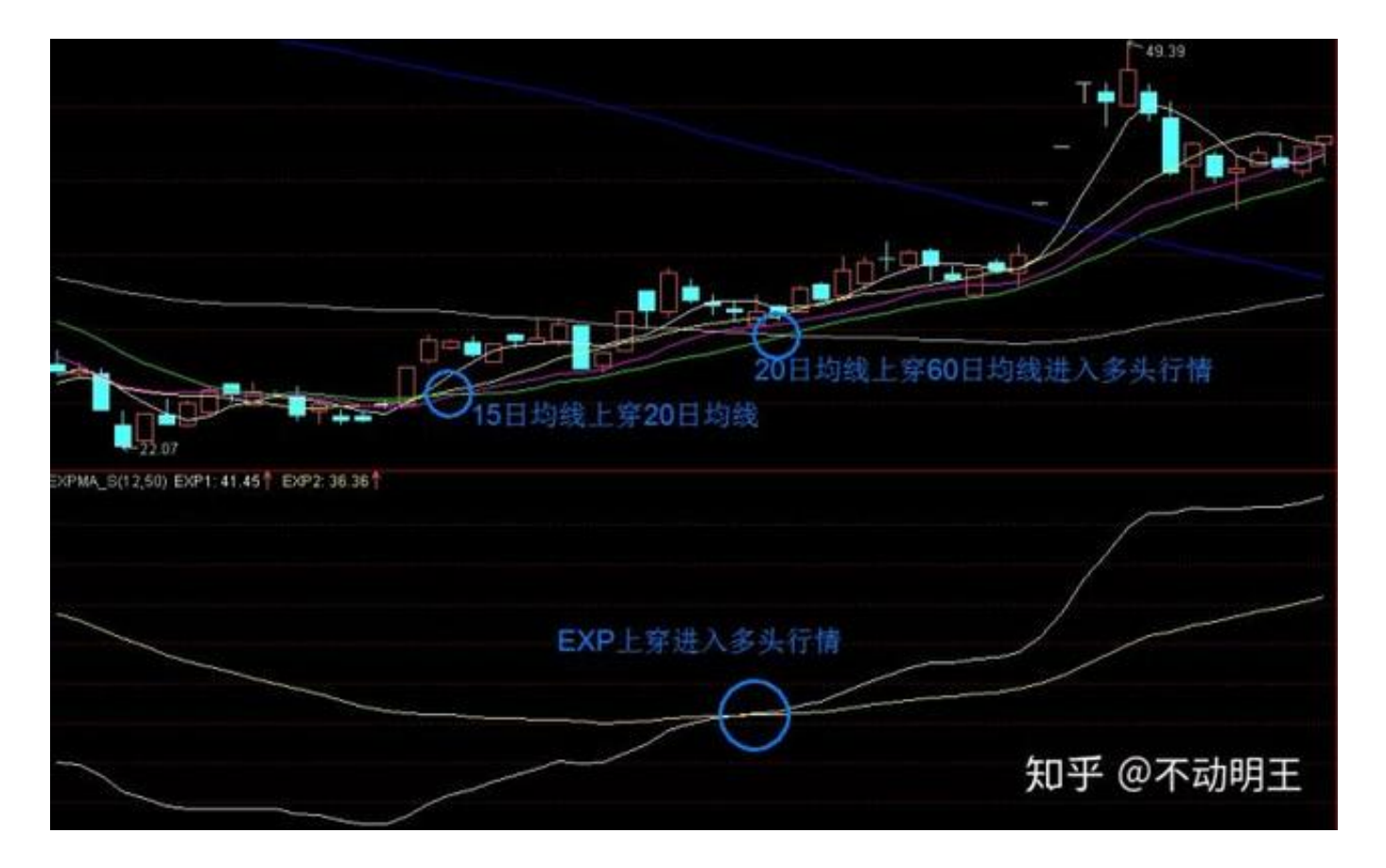

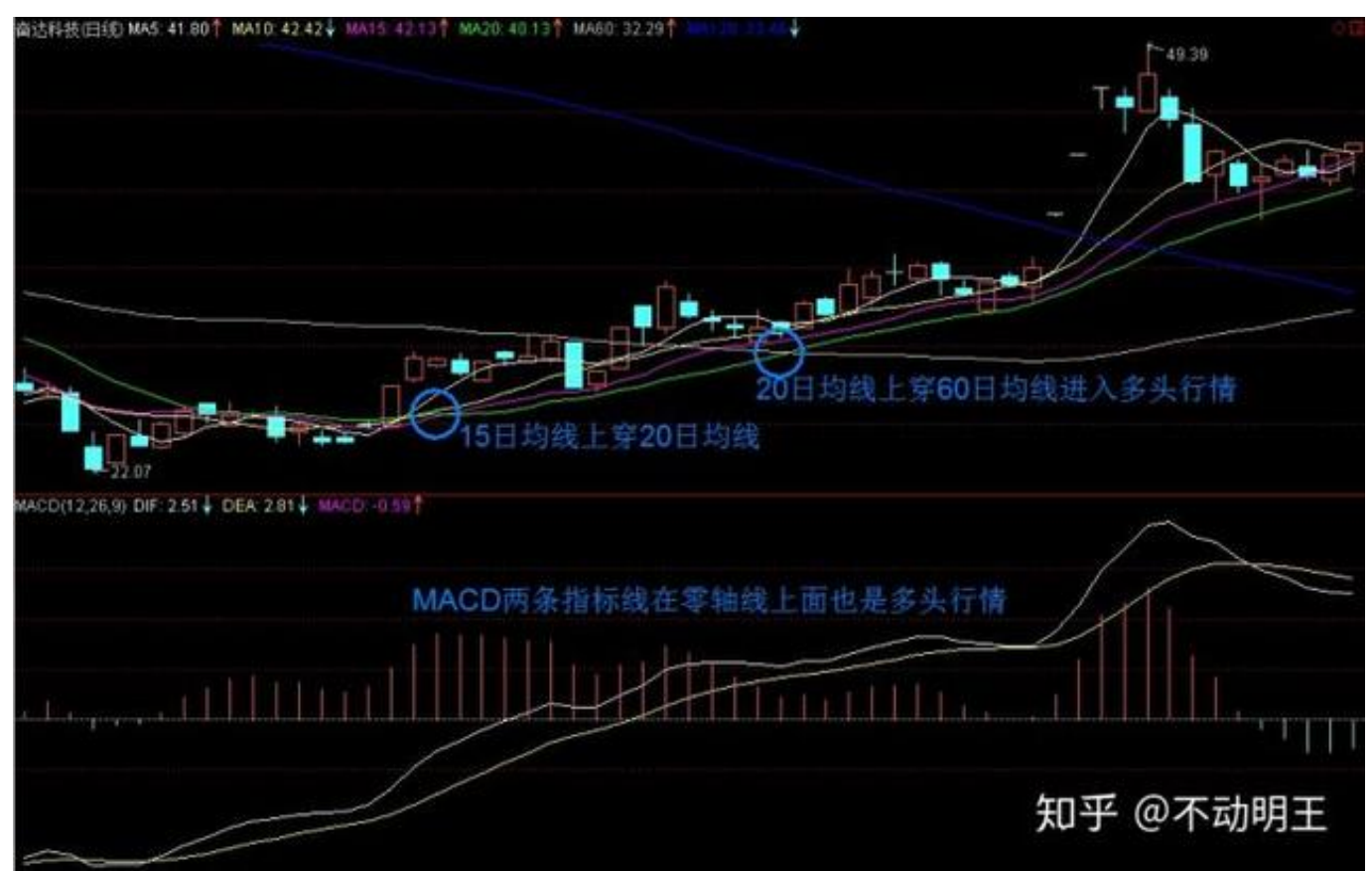

如果你还在股市里亏损,那么希望从今天开始就一定要注意做多头行情,在这些技 术指标相反的时候,你尽可能不用去做交易。

## 问题是即

便是多头行情,很多 人还会亏损,究其原因是操作不当,比如股价

已经大幅脱离5日均线买入,结果往往股价开始调整,在调整过程中又恐慌股价大 幅下跌,盲目卖出导致亏损。所以今天我们除了知道多头行情外,再深化一点,也 就是说,大家应该知道,多头行情里在什么情况下是可以介入的,下面我们再次简 化主图的交易系统,这样大家就更容易看清楚:

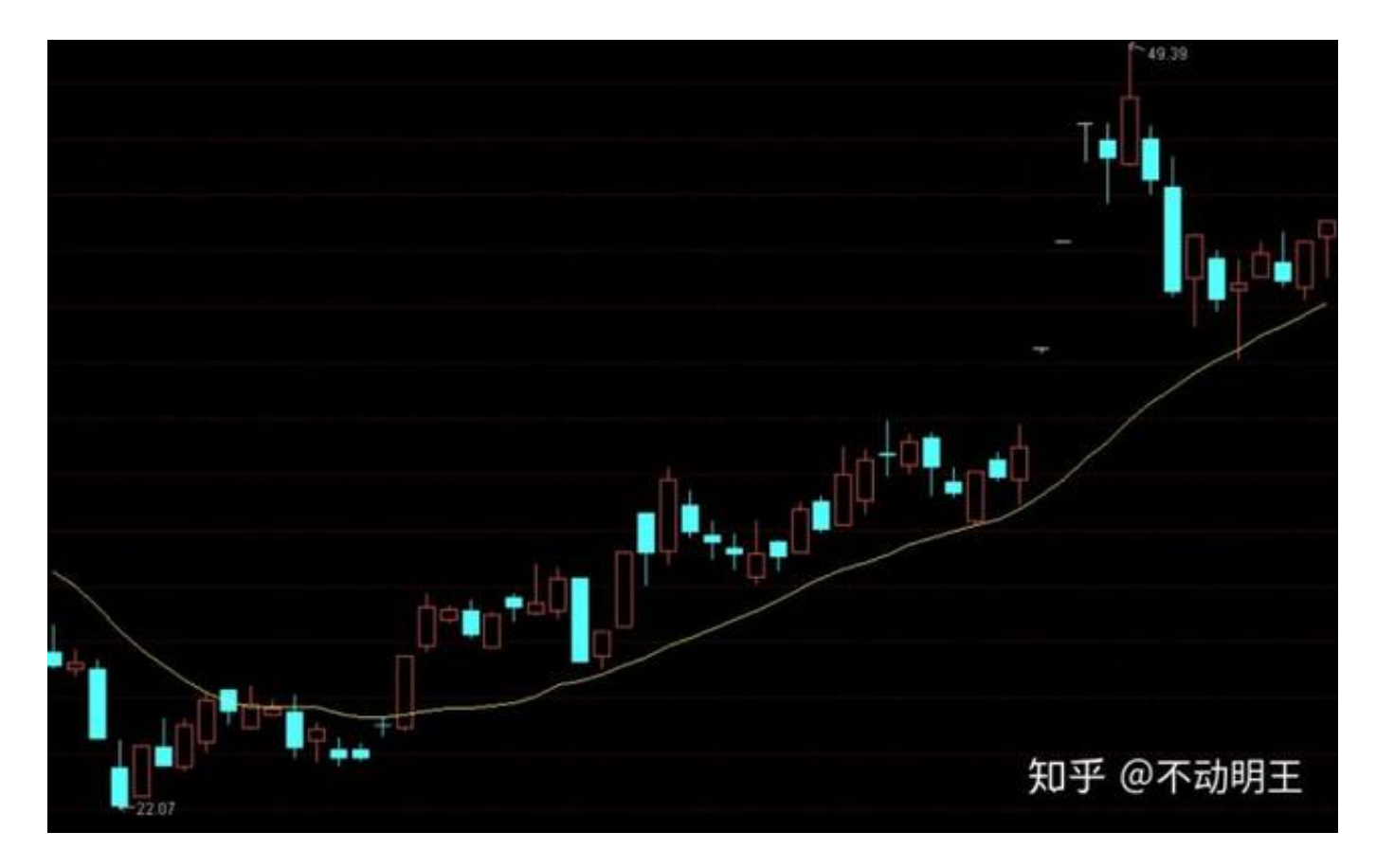

我们在股市里要找规律,我说过你不遵循股市的规律,股市就不会遵从你的意愿。 大家看看这幅图就一目了然了,这一条黄色线是20日均线,当20日均线向上时,每 一次调整到20日均线附近,往往就是最好的切入点。如果你有一定的技术功力,完 全可以这样操作,如果你技术功力不够,就做20日均线在60日均线上面的,股价回 抽20日均线时买入。